uc3m | Universidad Carlos III de Madrid

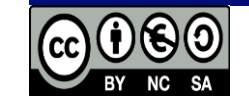

**OPENCOURSEWARE APRENDIZAJE AUTOMÁTICO PARA EL ANÁLISIS DE DATOS GRADO EN ESTADÍSTICA Y EMPRESA Ricardo Aler**

Ejemplo de uso directo de librerías de R para árboles y KNN

## Con C5.0

```
library(C50)
set.seed(0)
indices_train <- sample(1:nrow(BC), nrow(BC)*2/3, replace=FALSE)
trainX <- BC[indices_train, -col_clase]
trainy <- BC[indices_train, col_clase]
```

```
testX <- BC[-indices_train, -col_clase]
testy <- BC[-indices_train, col_clase]
```
set.seed(0) # Para fijar la semilla aleatoria, en caso de que el algoritmo tenga elementos aleatorios model <- **C5.0**(x=trainX, y=trainy)

predsTest <- predict(model, testX)

```
errorTest <- mean(predsTest != testy)
```
## Con knn

library(class) set.seed(0) indices\_train <- sample(1:nrow(BC), nrow(BC)\*2/3, replace=FALSE) trainX <- BC[indices\_train, -col\_clase] trainy <- BC[indices\_train, col\_clase]

testX <- BC[-indices\_train, -col\_clase] testy <- BC[-indices\_train, col\_clase]

set.seed(0) # Para fijar la semilla aleatoria, en caso de que el algoritmo tenga elementos aleatorios predTest <- knn(train=trainX, test=testX, cl=trainy, k=k)

errorTest <- mean(predsTest != testy)

Si en lugar de usar knn, usaramos knn.reg (del paquete FNN), las predicciones están en otro sitio:

predTest <- knn(train=trainX, test=testX, cl=trainy, k=k) errorTest <- mean(predsTest != testy)

predTest <- knn.reg(train=trainX, test=testX, y=trainy, k=k) errorTest <- mae(predTest\$pred, testy)

## Con rpart

```
library(rpart)
set.seed(0) # Para fijar la semilla aleatoria
# Separamos en train (2/3) y test (1/3)
indices_train <- sample(1:nrow(BH), nrow(BH)*2/3, replace=FALSE)
# Nótese que para rpart, no tenemos que separar X (entradas) de y (salida)
train <- BH[indices_train, ]
test <- BH[-indices_train, ]
```

```
model <- rpart(medv \sim ., data=train)
```

```
predsTest <- predict(model, test)
errorTest <- mean(predsTest != test$medv)
```